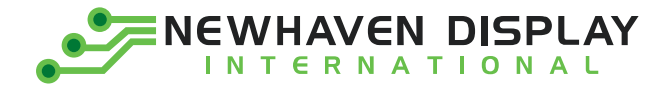

Product Specification

# NHD-0216AW-SB3

# **Charcter OLED Display Module**

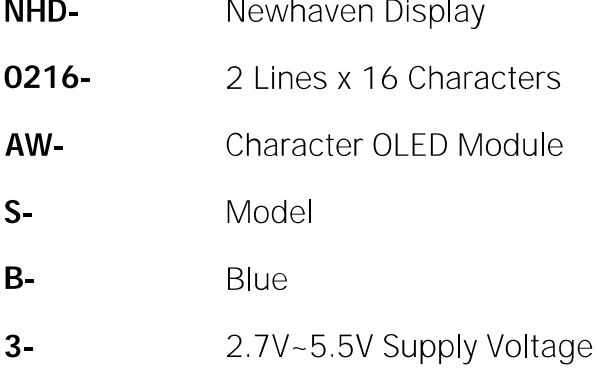

Newhaven Display International, Inc. 2661 Galvin Court, Elgin, IL 60124 USA

Ph: 847.844.8795 | Fx: 847.844.8796 www.newhavendisplay.com

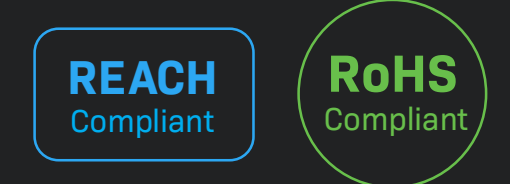

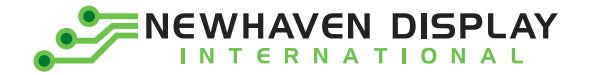

#### **Table of Contents**

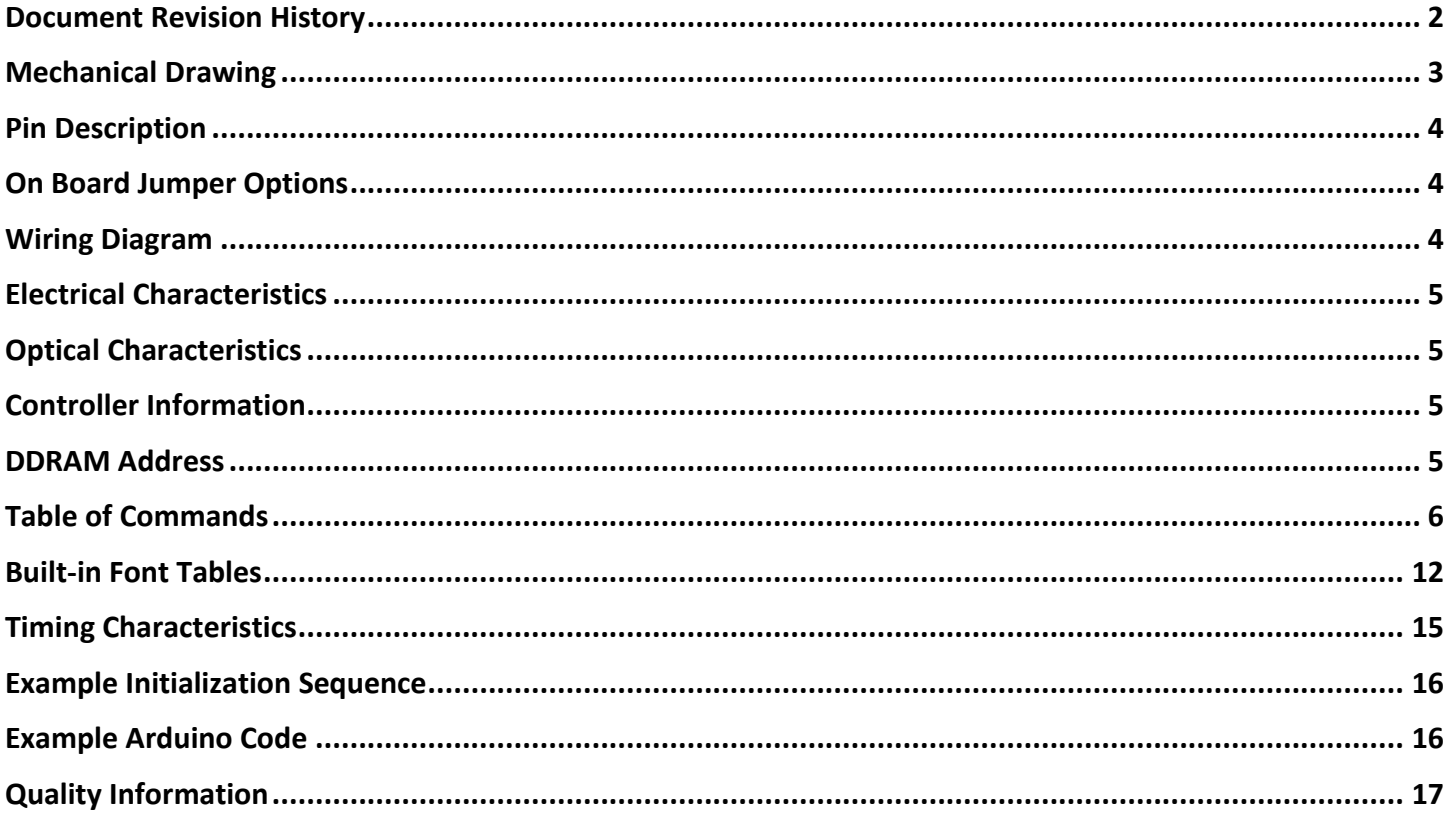

#### **Additional Resources**

- > Support Forum: https://support.newhavendisplay.com/hc/en-us/community/topics
- > GitHub: https://github.com/newhavendisplay
- > Example Code: https://support.newhavendisplay.com/hc/en-us/categories/4409527834135-Example-Code/
- > Knowledge Center: https://www.newhavendisplay.com/knowledge center.html
- > Quality Center: https://www.newhavendisplay.com/quality center.html
- > Precautions for using LCDs/LCMs: https://www.newhavendisplay.com/specs/precautions.pdf
- > Warranty / Terms & Conditions: https://www.newhavendisplay.com/terms.html

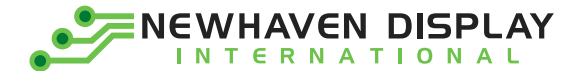

# <span id="page-2-0"></span>**Document Revision History**

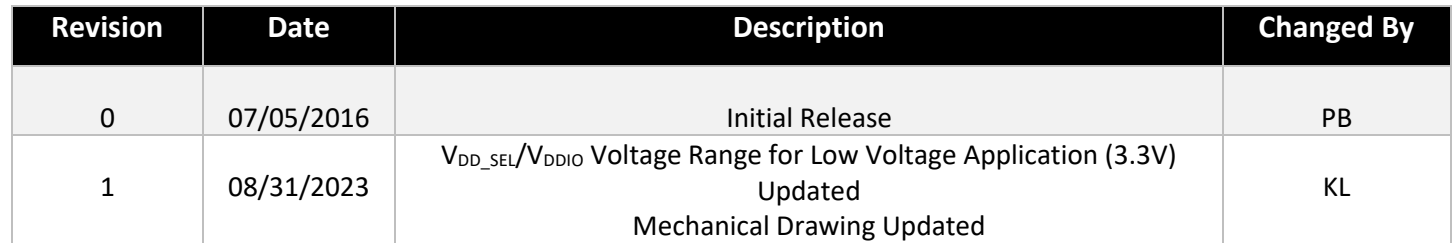

<span id="page-3-0"></span>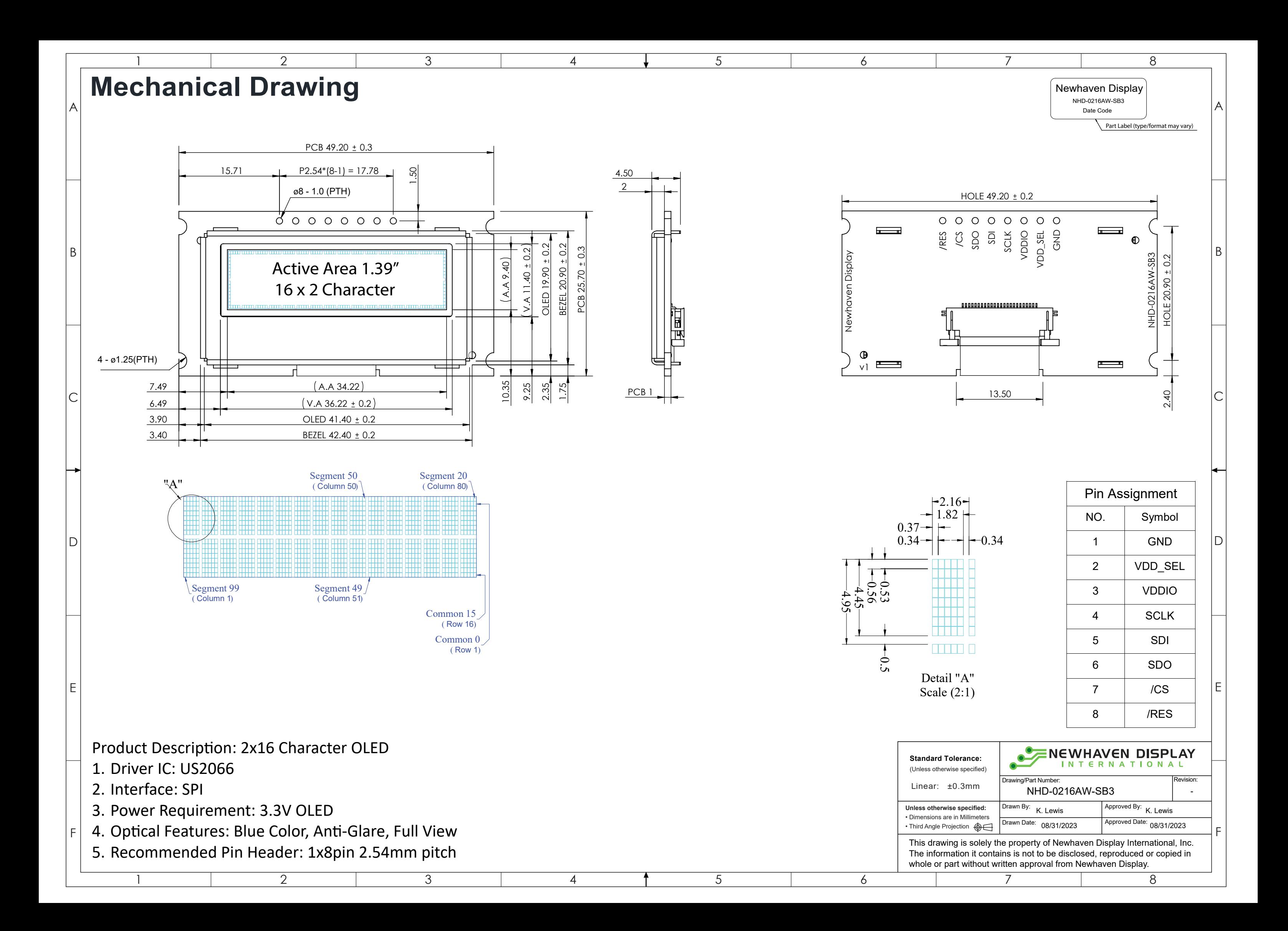

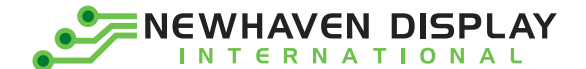

## <span id="page-4-0"></span>**Pin Description**

#### **SPI Interface:**

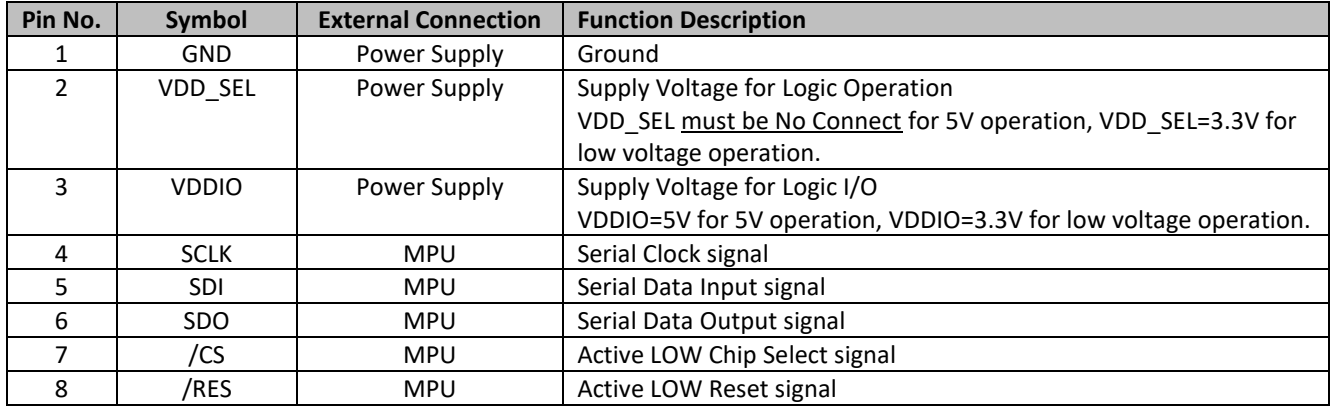

## <span id="page-4-1"></span>**On Board Jumper Options**

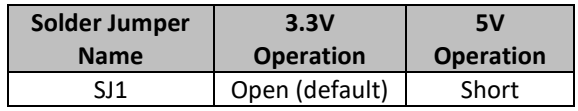

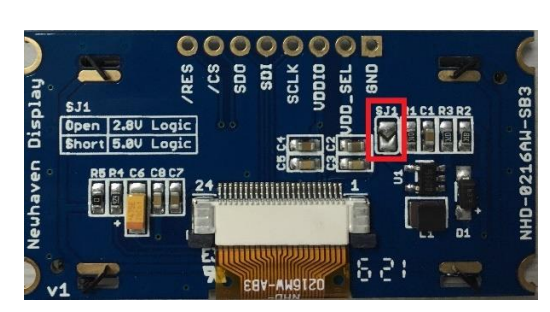

## <span id="page-4-2"></span>**Wiring Diagram**

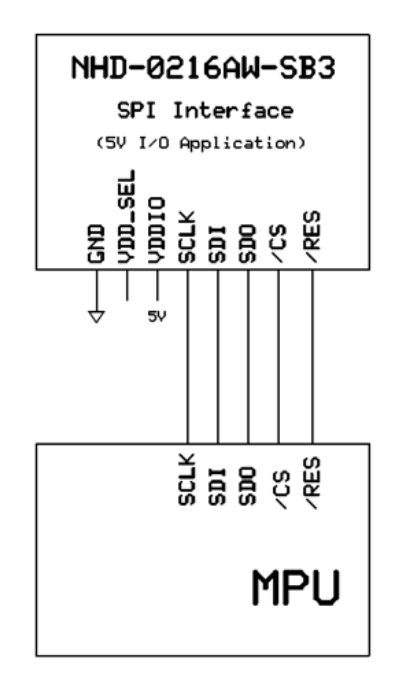

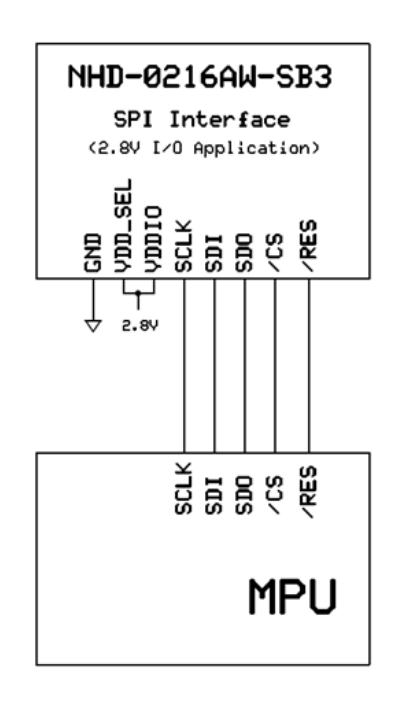

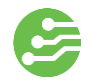

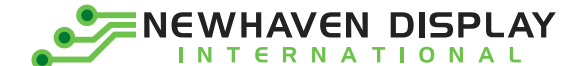

#### <span id="page-5-0"></span>**Electrical Characteristics**

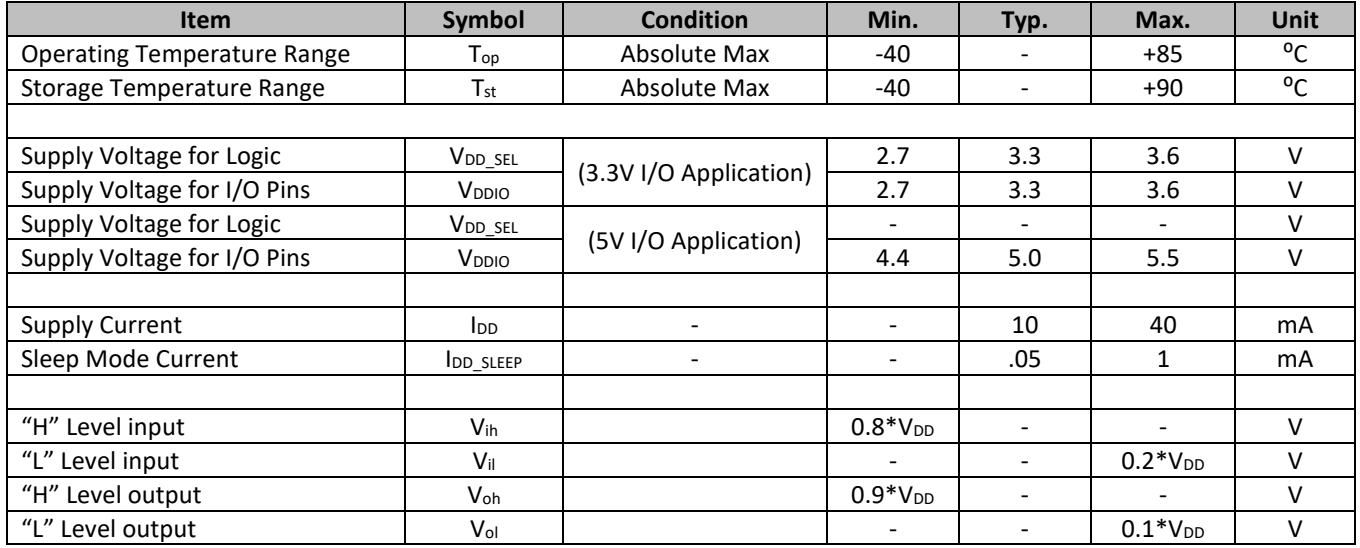

### <span id="page-5-1"></span>**Optical Characteristics**

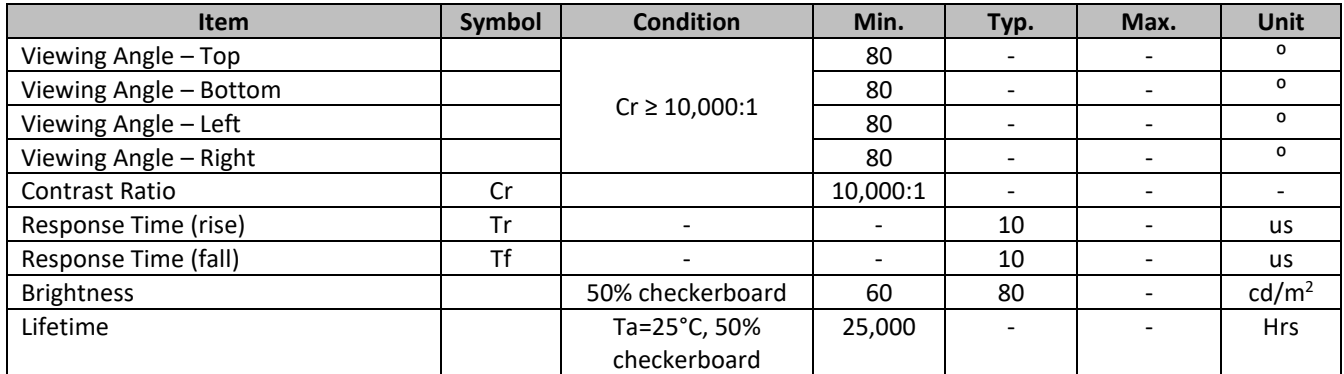

**Note**: Lifetime at typical temperature is based on accelerated high-temperature operation. Lifetime is tested at average 50% pixels on and is rated as Hours until **Half-Brightness**. The Display OFF command can be used to extend the lifetime of the display.

Luminance of active pixels will degrade faster than inactive pixels. Residual (burn-in) images may occur. To avoid this, every pixel should be illuminated uniformly.

### <span id="page-5-2"></span>**Controller Information**

Built-in US2066 Controller:<https://support.newhavendisplay.com/hc/en-us/articles/4414485495703--US2066>

#### <span id="page-5-3"></span>**DDRAM Address**

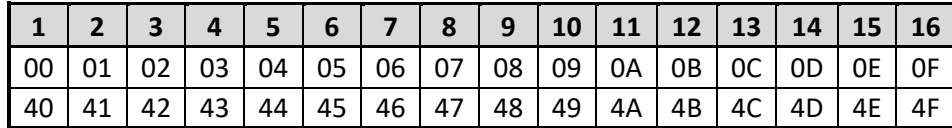

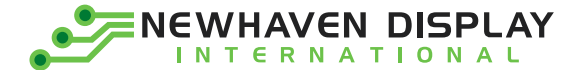

# <span id="page-6-0"></span>**Table of Commands**

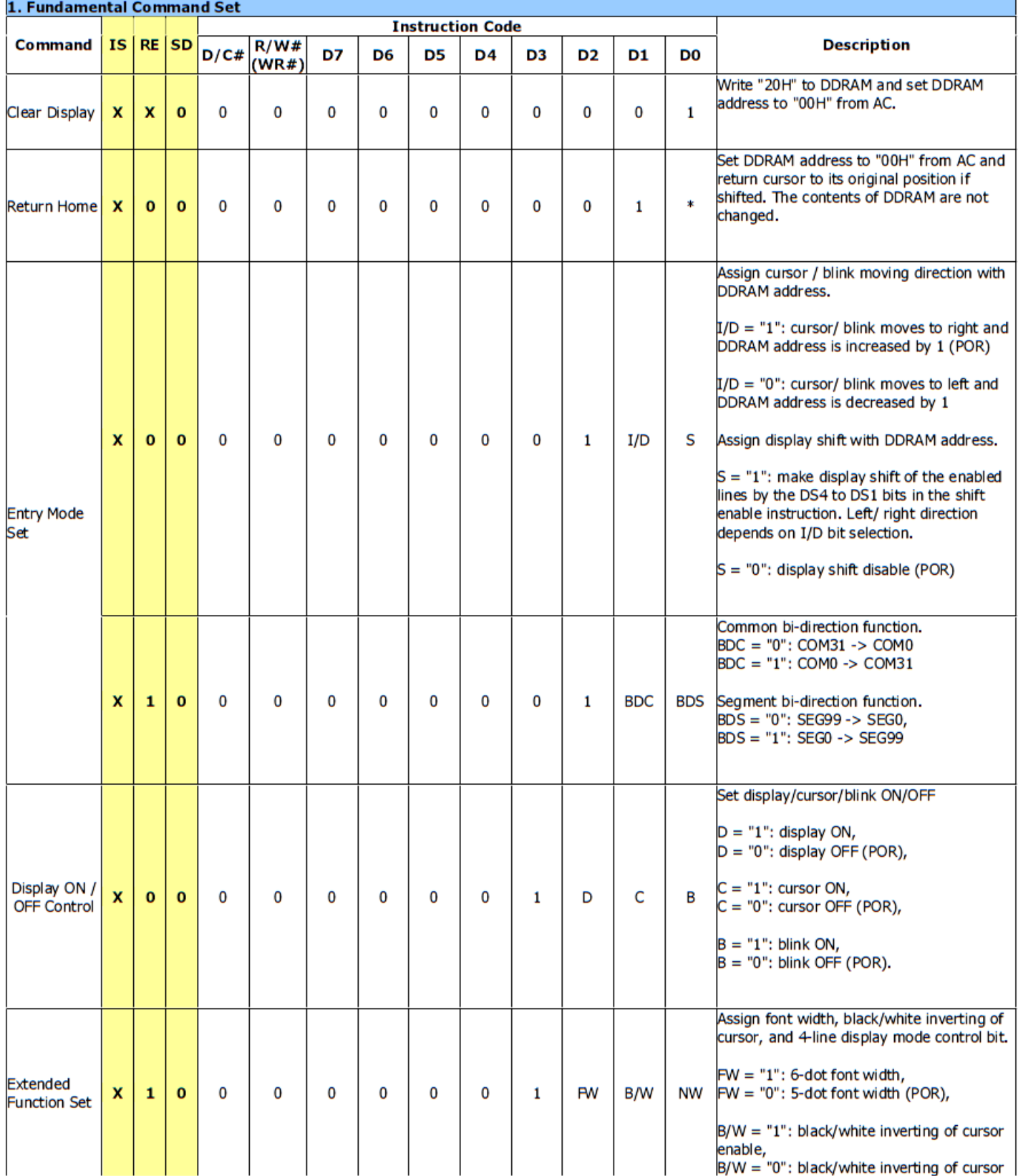

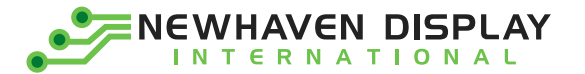

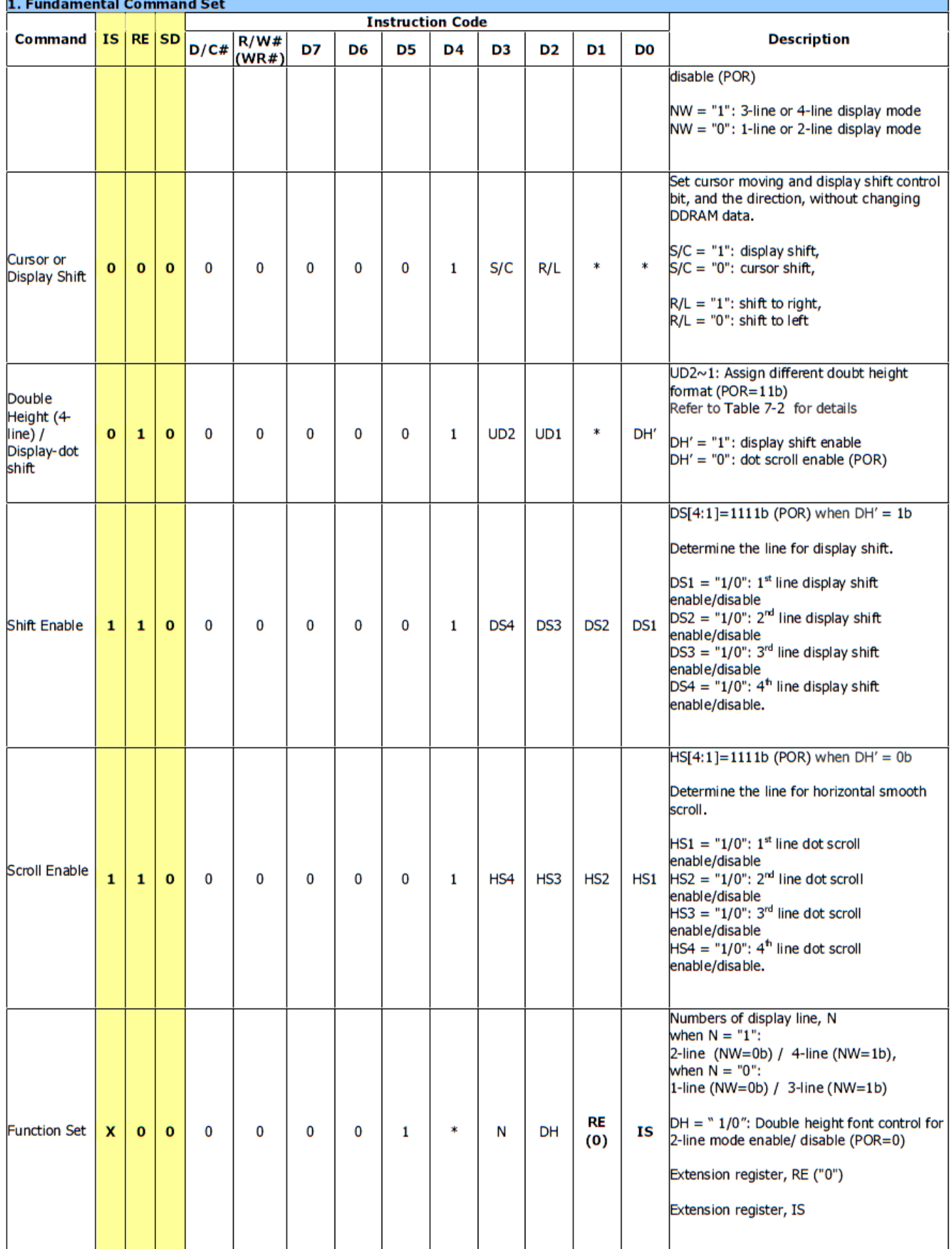

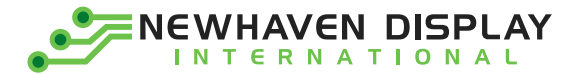

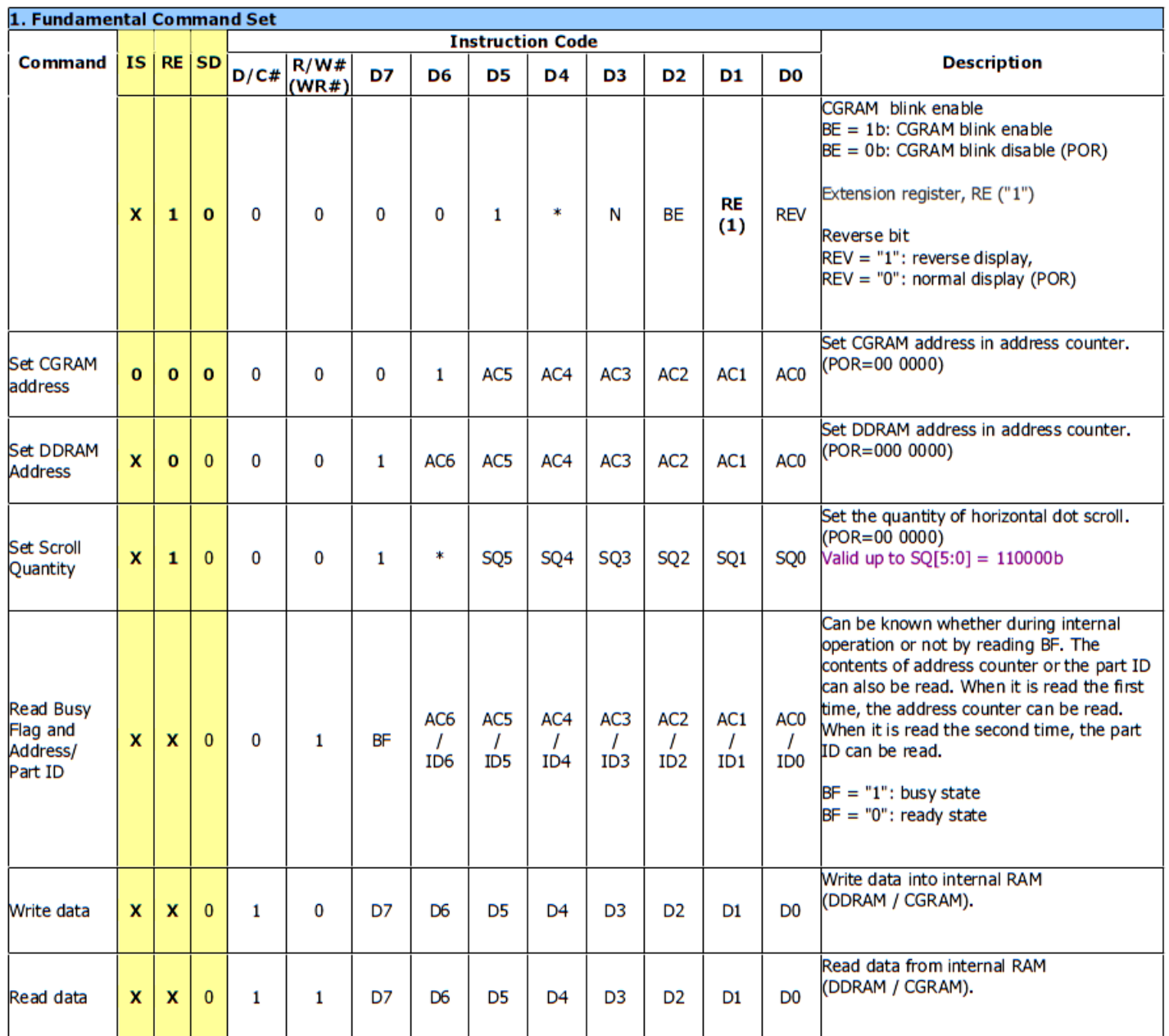

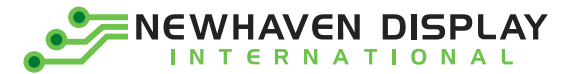

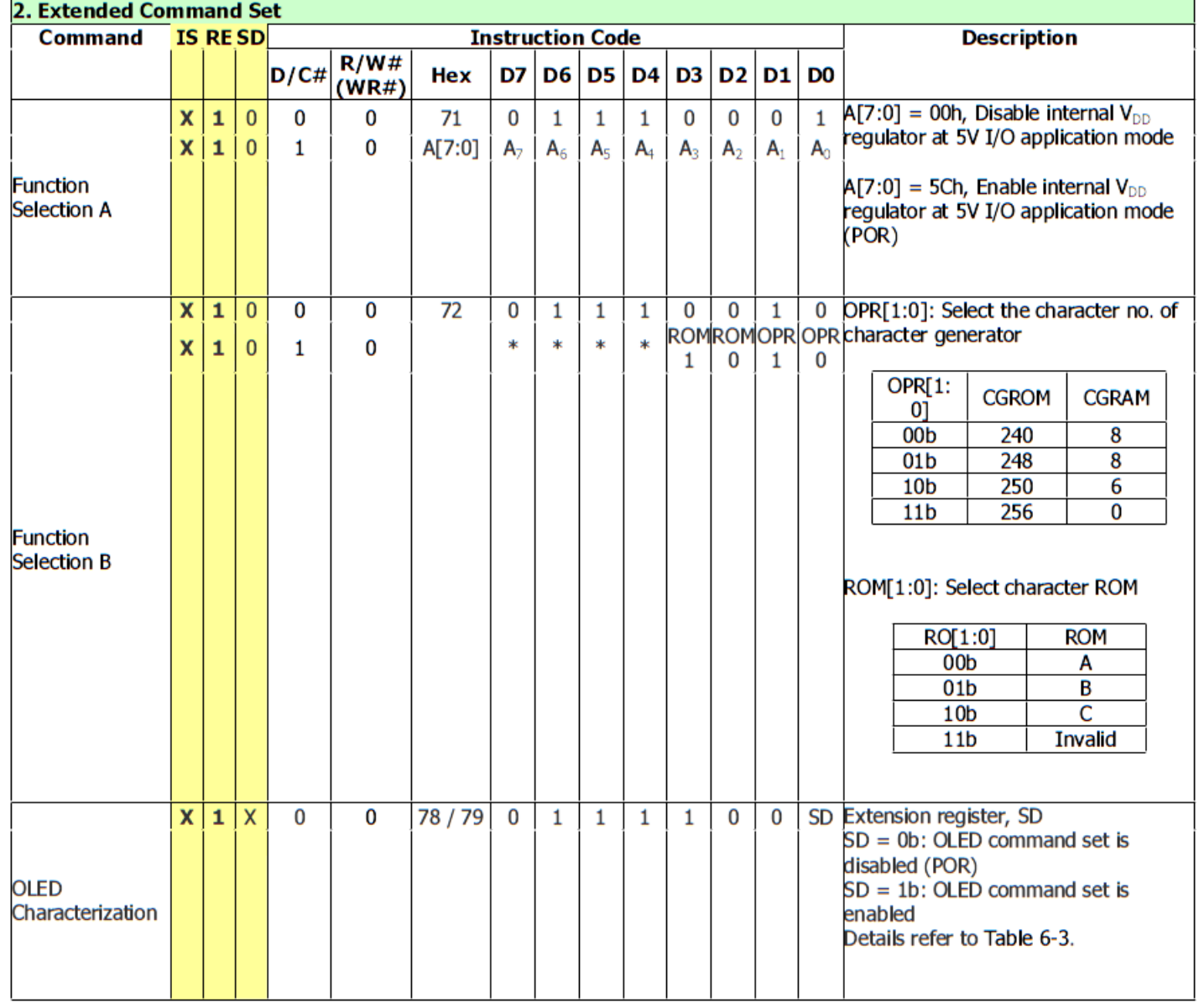

 $\overline{9}$ 

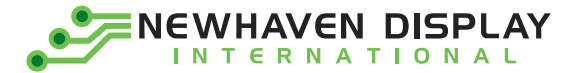

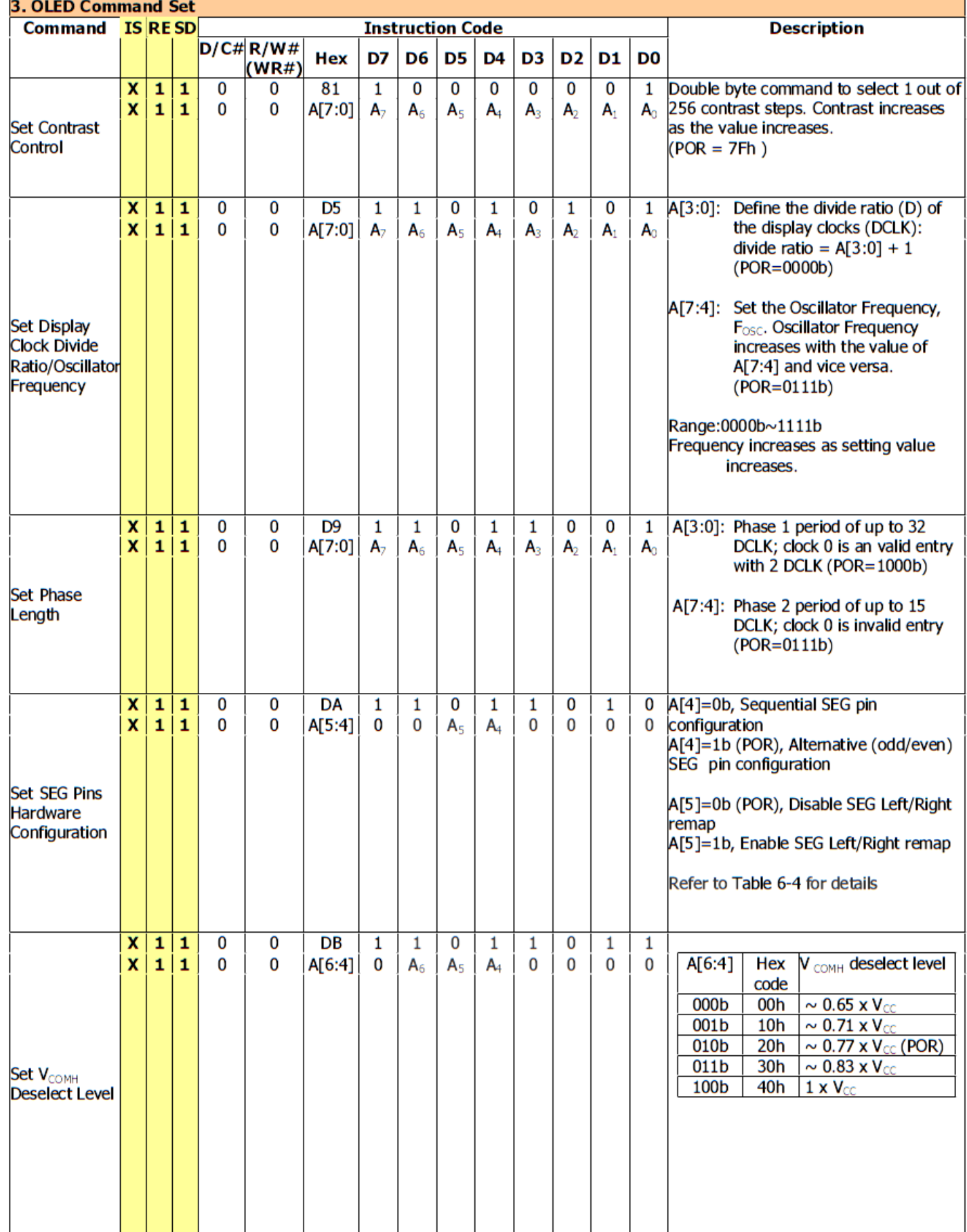

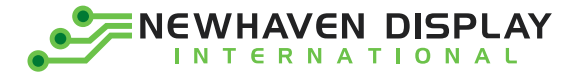

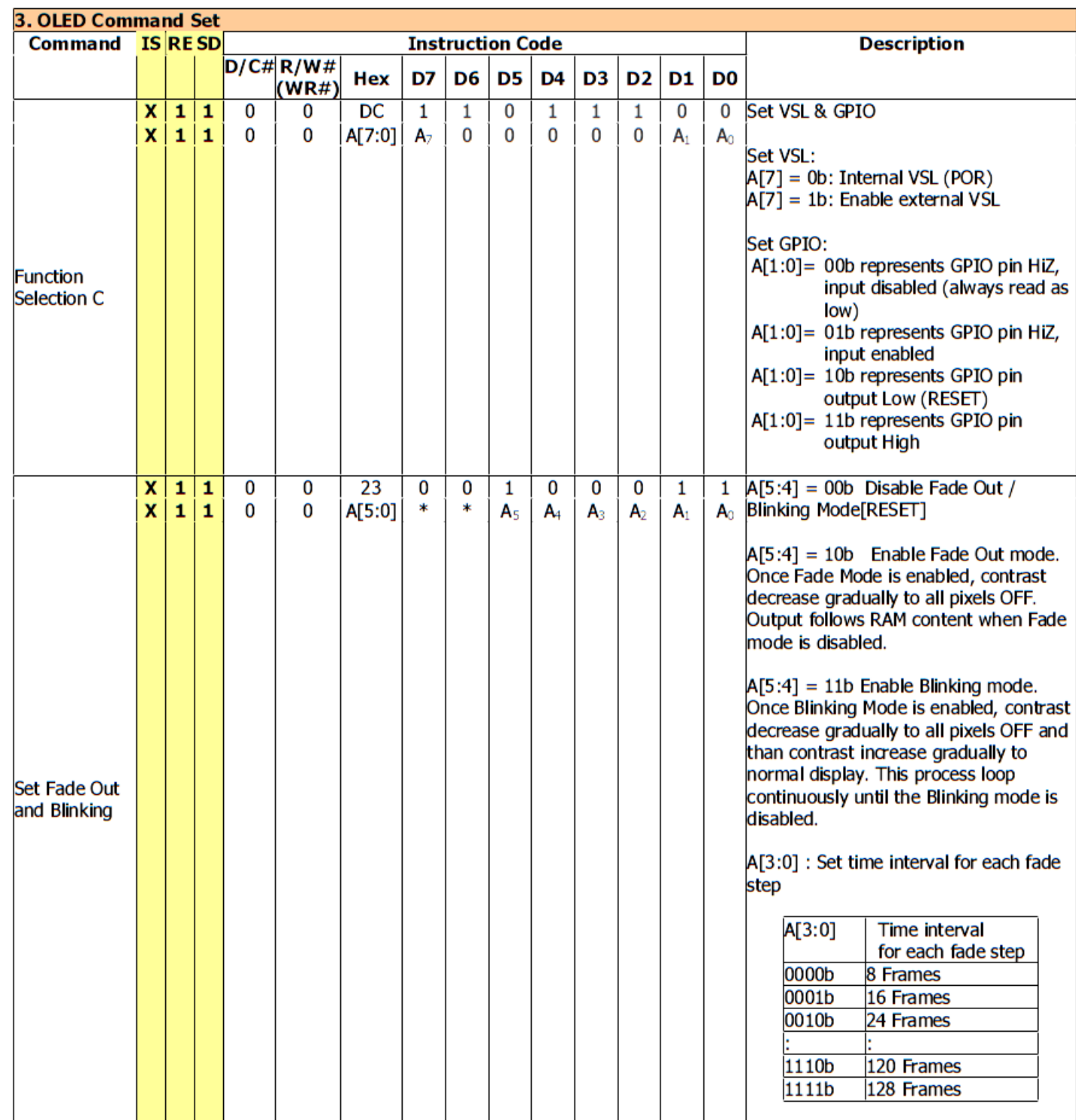

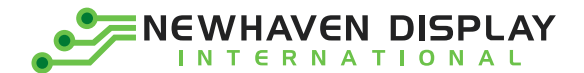

#### <span id="page-12-0"></span>**Built-in Font Tables**

ROM A ( $ROM[1:0] = [0:0]$ )

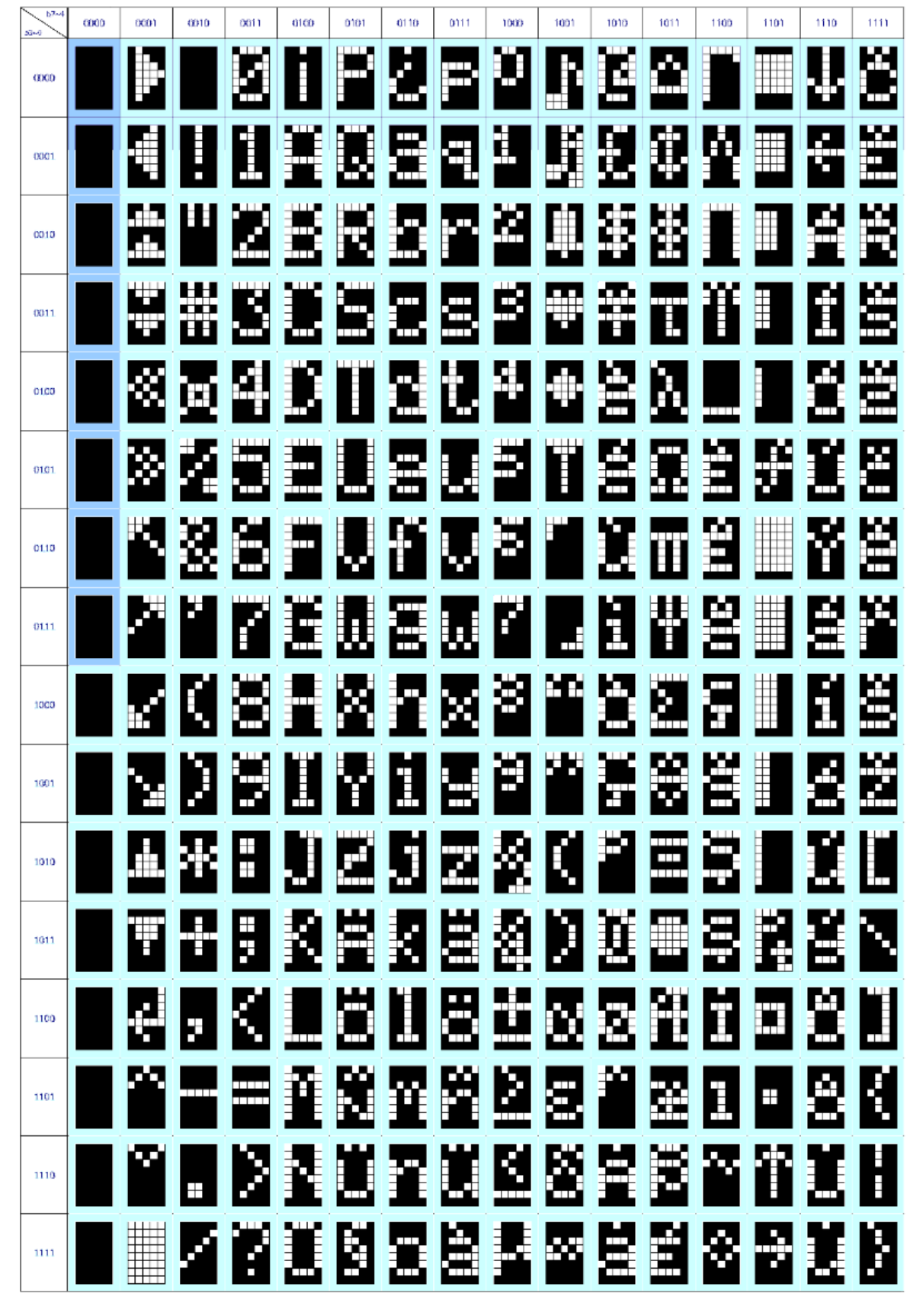

NEWHAVEN DISPLAY  $\bullet$ **INTERNATIONAL** 

**ROM B (ROM[1:0] = [0:1])**  $h2a$ 0000  $0001$  $_{\text{cm}}$  $0011$ 0iCD onor 0110 Dift 1000 1001 1010 idit tico i tot 1110 itit. .<br>دستان 學 圍 Š r.<br>Evro Ē 鬨 **Fill** E Ë  $600$ Ŧ 麜 ш æ ╓╓ 闛 E æ h  $\blacksquare$ 7 覃 coct ٣ 麠 H œ œ. m Н  $\overline{\phantom{a}}$ е E. E Ë ş, a ш  $0010$ J. œ æ 屬 Ш Ξ H. Ŋ ШT ╥ ю 鹽 نتنا  $0011$ ж  $\Box$ P Я 屬 R E š HП 28  $0100$ Ħ ш m F. c 圍  $\overline{\phantom{a}}$ ШT Β Ē J H E т  $\overline{\phantom{a}}$ Ă 0101 Ŧ F Ш ę ì **Hill** ш т Ħ Ж  $0110$ χ  $\blacksquare$ F I. Ш d. 4 Ь H Ē 靠  $\overline{\phantom{0}}$ Ю  $01.11$ п F Ļ٩ Ź 图 × ж F 1000 ┯ E α J t. ŧ ٣ 55 ۳ 1001 麗 ю BЗ Ŧ Ē ď Ë п Ğ. X. ĕ, 堑 1010  $\blacksquare$  $\overline{\mathbb{H}}$ A 69 Ŧ ð Ξ Н Ħ Æ Ę J p 1011 Ю Ю Θ ŧ N Ë Ī Ë ř. 1100 Ō H ę Ь ШI Ю D  $\blacksquare$ Ľ Θ Ð 1101 m H 掔 E E Ξ Ē H. 1110  $\!+\!$ 賈 И 쮥 Ē H I E į H Ĥ Ē 1111 m

NEWHAVEN DISPLAY **INTERNATIONAL** 

ROM C (ROM[1:0] = [1:0])  $\overline{b}$  $0000 -$ 0001  $\alpha$ no 0011  $0100$ **D101** 0110 0111 1000 1001 1010 tai t tico i tori 1110 itit. منع Á ٠ ||<br>||<br>|| ш Ħ FT an an an a į. Ŧ E  $600$  $\overline{\mathbf{u}}$ Ħ н. П IJ Ë Eq 圈 Ġ 蘆 H Ī E coct ш Ŧ E E. ţ ÷ H. HH Z F þш E Ë 4 æ Ħ ╖  $00.10$ ш m Ŋ 闓 F ю 屬 Ŧ 壤 ₿ 0011 Ħ H E É Ő 屬 ы Ž Ř m ь  $0100$ ł. c, Ш δ Æ 麠 å Ř Ĵ Ħ L, ł F Ш 滥 п  $\pm$ 0101 θ í. F 图 Ł l. i.  $\Box$ 撰 Ш Ħ ۳  $C1.13$ E F ë m œ м F H. М Ŕ Ŧ ۲ IJ W E i<br>Et ш ш Ø 0111 E Ŧ шD. H p K) Σ Ť W Ħ 1000 а Æ À E ١W  $\frac{1}{2}$ F  $\blacksquare$ 1001 Ħ, 3 Œ ╫ à Ø ŧ er<br>Se æ Ħ 1010  $\pm$ أدمة œ Ĺ Κ ė  $\pm$ Ç ţ p F 1011 Ъ Đ Сij Ø ř H ı ш Ë Œ 1100 ÿ m. ì B þ  $\blacksquare$ н Ð F. Ø, Ŧ  $\pm$ 1101 Ю Ť Χ 譒 A R 뼥 E ₩ ю 1110 Æ  $\hspace{0.1mm} +$ 뙾 F 冈 И Ł П M P ŕ 鵝 曆 Ø 1111 œ σ œ

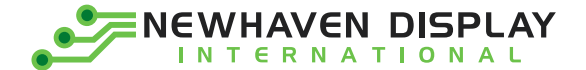

# <span id="page-15-0"></span>**Timing Characteristics**

#### **Serial Interface:**

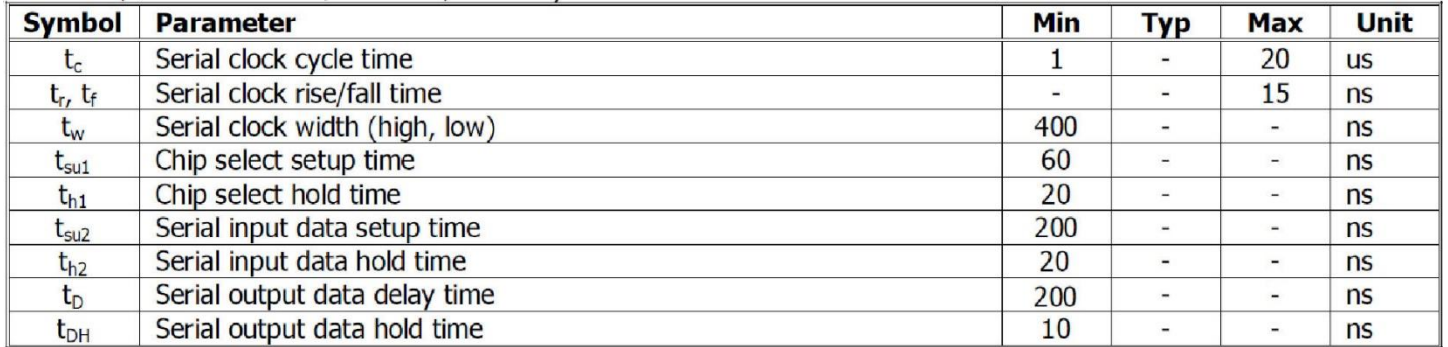

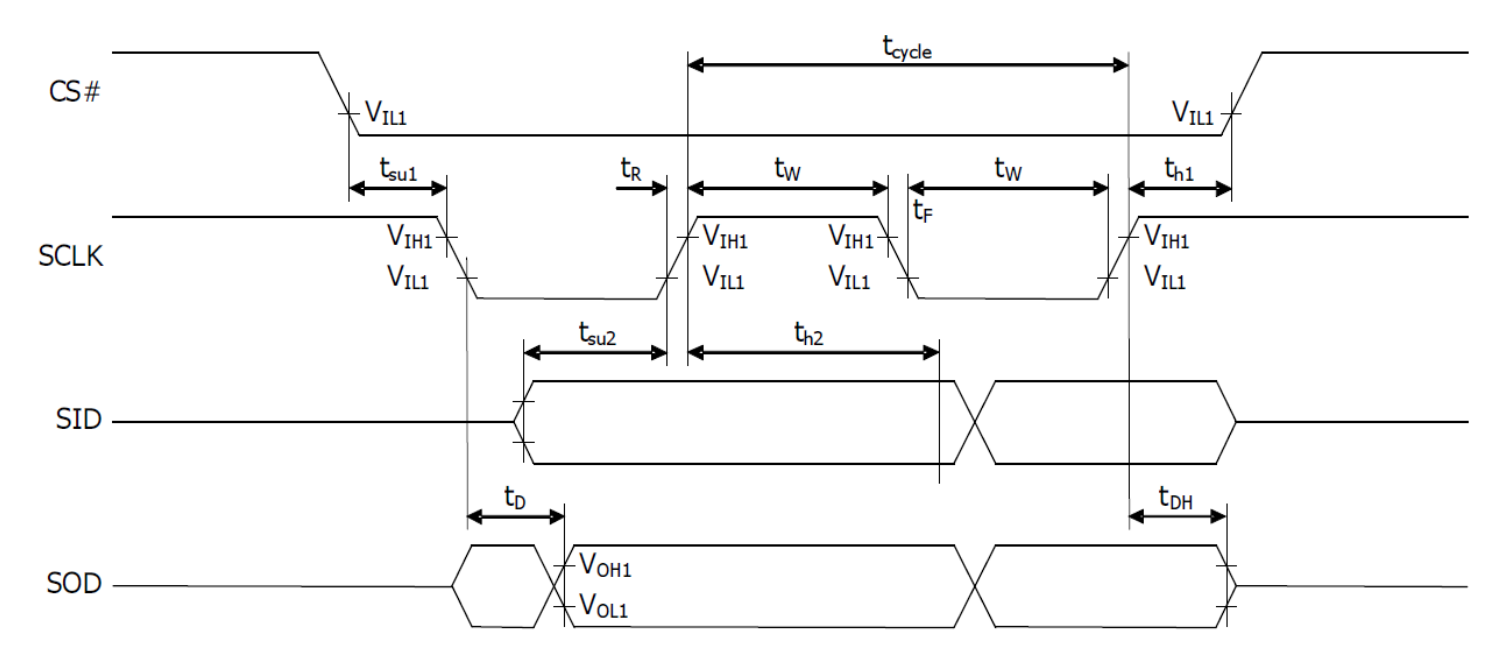

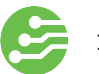

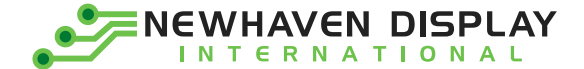

# <span id="page-16-0"></span>**Example Initialization Sequence**

#### void init()

{

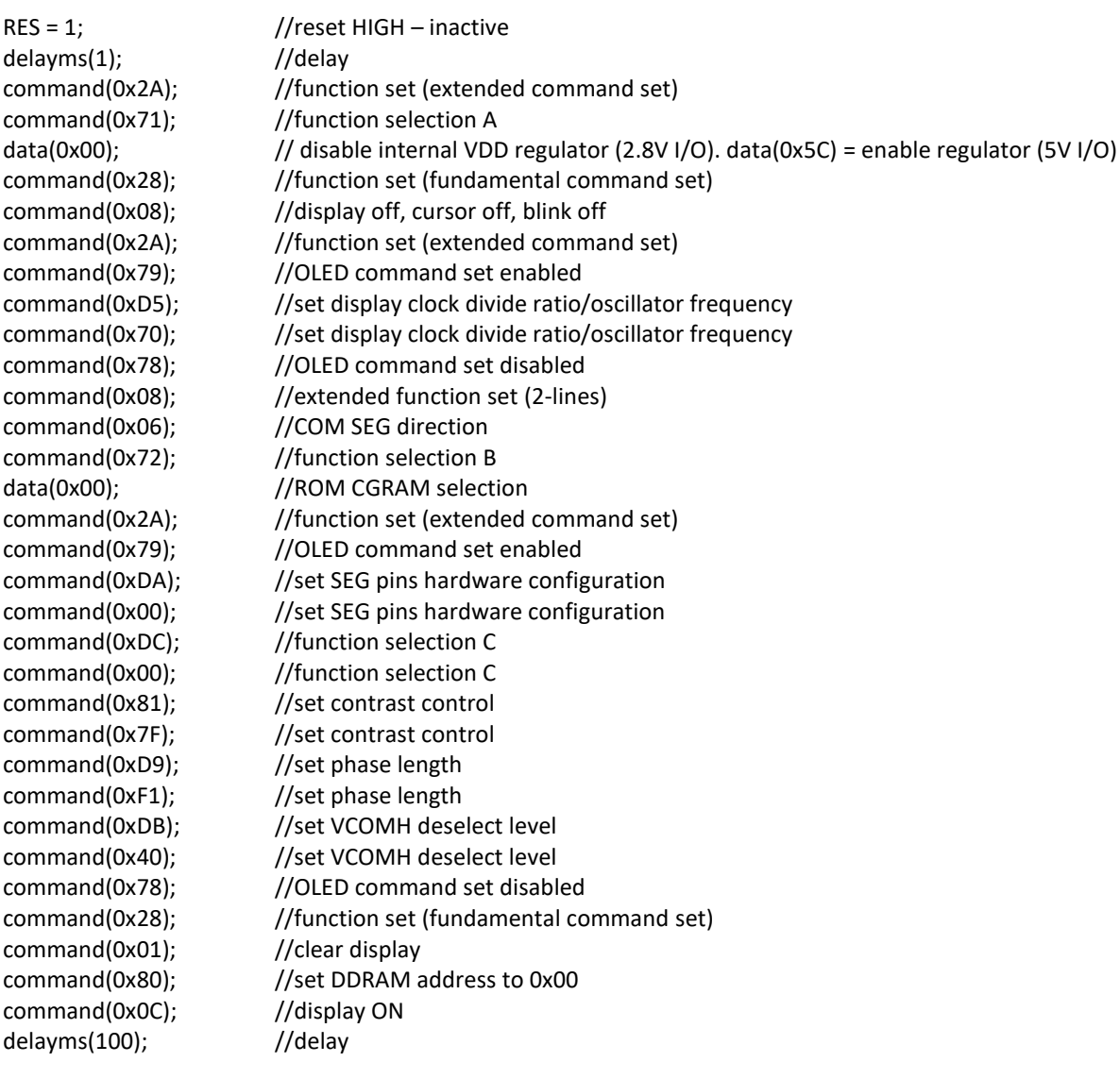

}

# <span id="page-16-1"></span>**Example Arduino Code**

Please see: [https://github.com/NewhavenDisplay/NHD\\_US2066](https://github.com/NewhavenDisplay/NHD_US2066)

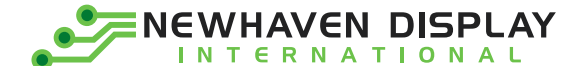

### <span id="page-17-0"></span>**Quality Information**

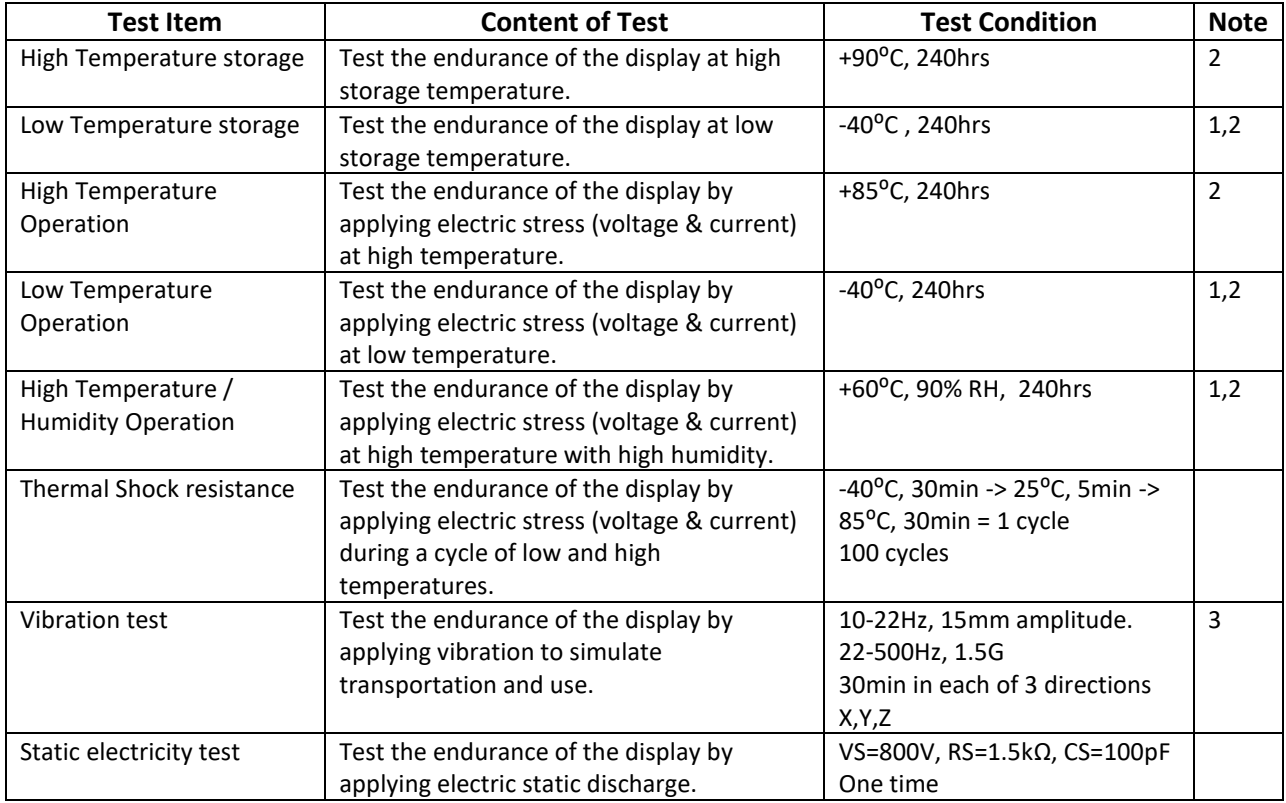

**Note 1:** No condensation to be observed.

**Note 2:** Conducted after 2 hours of storage at 25⁰C, 0%RH.

**Note 3:** Test performed on product itself, not inside a container.

#### **Evaluation Criteria:**

1: Display is fully functional during operational tests and after all tests, at room temperature.

2: No observable defects.

3: Luminance >50% of initial value.

4: Current consumption within 50% of initial value